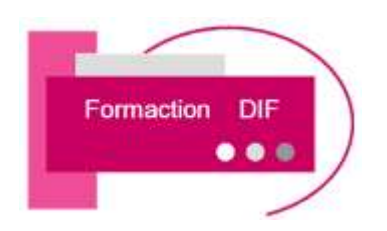

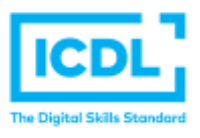

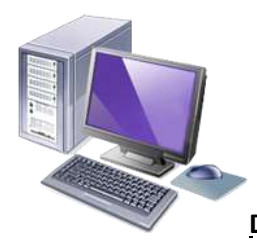

# **CERTIFICATION ICDL WORD 2016 Niveau 1**

*Version WORD 2016*

#### **Durée : 2 Jours soit 16 Heures**

#### **Pour qui**

Cette formation s'adresse aux utilisateurs débutants avec WORD

### **Animateur**

Formateur expert en bureautique

#### **Prérequis**

Il est nécessaire d'être initié à l'utilisation d'un ordinateur et à l'environnement Windows. QCM en début de stage.

#### **Objectifs**

Créer un document Word simple avec la mise en forme des caractères et des paragraphes, réaliser la mise en page avec la numérotation des pages, les en-têtes et les pieds de page, l'utilisation de tabulations et la réalisation de tableaux simples

#### **Méthodes & outils pédagogiques**

Alternance d'exercices pratiques et d'exposés, en 3 parties : présentation d'une situation d'usage, explication des méthodes et mise en pratique

**ACCESSIBILITE** : L'organisme de formation étudiera l'adaptation des moyens de la prestation pour les personnes en situation de handicap

**Conditions d'accès à la certification :** Remise d'une carte ICDL pour le passage de l'évaluation, connexion internet et ordinateur sur le lieu de la formation.

**Evaluation** 

**Passage de la Certification ICDL (Passeport de Compétences Informatique Européen) Certificat de réussite dès 75 % de résultats obtenus. En deça, remise d'une attestation avec le pourcentage de réussite et attestation de fin de formation**

**PROGRAMME**

#### **NIVEAU 1**

#### **JOUR 1 :**

#### **GESTION DES DOCUMENTS WORD**

Créer un nouveau document Ouvrir un document existant Enregistrer un document (les différents formats de fichiers)

#### **LA MANIPULATION DU TEXTE**

Le clavier et les touches spéciales (tab, entrée, inser…) Saisie, Correction Sélection, Déplacement Modifier la casse

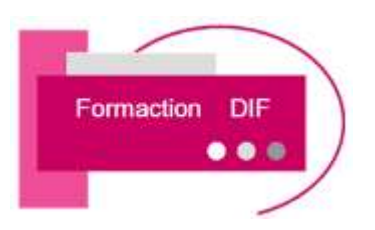

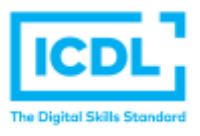

# **CERTIFICATION ICDL WORD 2016 Niveau 1**

#### **LA MISE EN FORME DES CARACTERES**

Police et taille et attributs Couleur de caractère Insertion de symboles

#### **JOUR 2 :**

#### **LA MISE EN FORME DES PARAGRAPHES**

Les alignements Les retraits Interlignes et espacements Listes à puces et listes numérotées Reproduire la mise en forme

#### **LES BORDURES ET TRAMES**

Paragraphes Pages

#### **LES TABULATIONS**

Les différents types de tabulations Positionner des taquets de tabulation Les points de suite

#### **LES TABLEAUX**

Créer et structurer un tableau Saisir du texte dans un tableau Largeur, hauteur et position dans la page Alignement Bordures et trames Dessiner un tableau

### ➢ **PASSAGE DE LA CERTIFICATION ICDL**